#### BOSTON UNIVERSITY

#### **Completing an Employee Position Update (EPU)-Quick Reference Guide**

Managers or Payroll Coordinators must process an Employee Position Update (EPU) form when the attributes of an employee's record need to change due to a revision in employee's position. Examples of such changes include:

- Position's title
- Personnel Area (e.g., CRC,BUMC), Personnel Sub-Area (NREP/REP Staff, NREP/REP-Faculty)
- Changes to Employee Group (e.g., FT to PT or to Non-Comp Faculty, FT to PT or to Non-Comp Exempt/Non-Exempt Staff)
- Changes to Employee Subgroup (e.g. Public Safety Officer to Police Officer), changes to % Time without affecting the Employee Group (e.g., going from 75% to 60%)
- Change in Assignment Duration without affecting the Employee Group (e.g., 10 months to 12 months).

As a pre-requisite action, some EPUs require the position to be maintained in Org Management (OM), via a **Maintain Position** form. Please refer to <u>Form-Letter-Matrix</u> document to understand which business scenarios need maintenance of position prior to EPU.

While the Salary Cost Distribution section in the form allows you to edit or add new cost distributions, if all that needs to be changed is the cost distribution, please use the **Salary Cost Distribution** form from Personnel Actions menu *instead of using the EPU*.

As a pre-requisite to faculty actions, please contact the Faculty Actions Manager for the IT9001 Data Sheet to enter the correct values in the Faculty Contract Information section of this form.

| BOSTON<br>UNIVERSITY       Home     Employee Self-Service       Manager Self-Service     Payroll Coordinator                                                                 | <ul> <li>1.Log on to BUworks Central <u>https://ppo.buw.bu.edu</u></li> <li>2. Based on your privileges, you will see either the Manager Self Service OR the Payroll Coordinator tab. Click on the tab</li> </ul>                                                                                                    |
|----------------------------------------------------------------------------------------------------|----------------------------------------------------------------------------------------------------|
| Team Organization Overview                                                                                                    | 3. Click on <b>Personnel Actions</b>                                                                                                    |
| <ul> <li>Services</li> <li>Employee Information</li> <li>General Information</li> <li>Hring Forms</li> <li>My Organizational Units</li> <li>HRIS Testing Org Unit</li> </ul> | <ul> <li>4. Enter a BUID and click on Find Employee. Alternatively, via the My Organizational Units area of the screen, click on the black arrow</li> <li>to expand the Org Units. Click on a specific Org. Unit of the employee for whom you'll be initiating the Employee Position Update (EPU). From the display of employees, click on the specific employee. The row gets highlighted in yellow. Click on Select Form located at the bottom of the screen</li> </ul> |

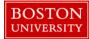

| Form Selection                                                                                                    | 5. Click on the <b>Employee Position Update</b> radio button O                                                                                                    |
|----------------------------------------------------------------------------------------------------|----------------------------------------------------------------------------------------------------|
| <ul> <li>Additional Payments</li> <li>Employee Position Update</li> <li>Leave of Absence / Return from Absence</li> <li>Position Change</li> <li>Recurring Payments</li> <li>Retirement</li> </ul>                                                                                                    |                                                                                                    |
| Employee Position Update Employee Position Update Effective Date.* 02/28/2018 Change Effective Date Action Reason:* Promotion                                                                                                    | <ul> <li>6. Employee Position Update Effective Date – Indicate the date the update(s) you're making should take effect</li> <li>7. Click on Continue Editing Form. The form automatically</li> </ul>                           |
| Image: Solution of the second second seco | expands to show details of the employee such as BUID, Main<br>Assignment, Org. Unit, % time employed, work schedule, Personnel<br>area, Personnel sub-area, Employee group, employee subgroup, base<br>rate amount, salary etc |
| Payroll admin.:* F22 PER00-HUMAN RESRCES  Work Schedule Work Schedule Work Schedule Rule:* F08M01N1 (8 Hour 5 Day) P08A Percent Time Employed:* 100.00 Assignment Duration:* 12 Month - 52 Weeks Hours per Month 173.33  Basic Pay Pay Scale Type: Staff Exempt Pay Scale area: Boston Pay Scale Group: Pay Scale Levet: 00 (49,950.00 - 82,000.00) Payroll Accounting Area: Monthly Payroll Monthly Pay Period Amount:* 5,000.00 Estimated Annual Salary: 60,000.00 Recalculate Salary                                                                                                    | 8. Action Reason - Select the appropriate reason for the position revision by clicking on the Action Reason drop-down                                                                                                    |

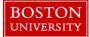

| T Mail Code                                                                                                    | 9. Mail Code - Select an appropriate mail code from the drop-down           |
|----------------------------------------------------------------------------------------------------|-----------------------------------------------------------------------------|
|                                                                                                    |                                                                             |
| Payroll admin.:* P22 D PER00-HUMAN RESRCES                                                                                                    |                                                                             |
| The second second secon | 10. Work Schedule Rule – Confirm that the WSR is correct. If not,           |
| Work Schedule Rule:* F08MO1N1 (8 Hour 5 Day) P08A   Percent Time Employed:* 100.00                                                                                                    | ,                                                                           |
|                                                                                                    | select the appropriate Work Schedule from the drop-down                     |
|                                                                                                    |                                                                             |
| 주의 Basic Pay                                                                                                    |                                                                             |
| Pay Scale Type: Staff Exempt Pay Scale area: Boston                                                                                                    | 11. Assignment Duration – Confirm that the duration is correct. If          |
|                                                                                                    | not, select the appropriate <b>Assignment Duration</b> from the drop-down   |
|                                                                                                    | not, select the appropriate Assignment Duration nom the drop down           |
| Payroll Accounting Area: Monthly Payroll                                                                                                    |                                                                             |
| Monthly Pay Period Amount:* 5,000.00 Estimated Annual Salary: 60,000.00 🔢 Recalculate Salary                                                                                                    | 12. <b>Pay Scale Level</b> – Confirm that the pay scale is correct. If not, |
|                                                                                                    |                                                                             |
|                                                                                                    | select the appropriate pay scale from the drop-down                         |
|                                                                                                    | server and appropriate buy serve from the arep down                         |
|                                                                                                    |                                                                             |
|                                                                                                    | 13. Confirm the (Monthly or Weekly) Pay Period Amount is                    |
|                                                                                                    |                                                                             |
|                                                                                                    | correct. If not, edit the amount and click on <b>Recalculate Salary</b>     |
|                                                                                                    |                                                                             |
|                                                                                                    |                                                                             |
|                                                                                                    | 14. The Cost Distribution area is divided into two sections:                |
| Cost Distribution                                                                                                    | 14. The Cost Distribution area is divided into two sections.                |
| Current Entries                                                                                                    |                                                                             |
|                                                                                                    | The <b>Current Entries</b> section and the <b>New Entries</b> section. The  |
| Cost Center Order Number WBS Element Percentage End Date Description                                                                                                    | Current Entries displays all existing distributions as of Effective Date    |
| 1170120000 100.00 12/31/9999 Human Resources Office                                                                                                    |                                                                             |
|                                                                                                    | entered in Step 8 and are not editable                                      |
|                                                                                                    | r                                                                           |
|                                                                                                    |                                                                             |
|                                                                                                    | In the <b>New Entries</b> section, you can add or make edits to a cost      |
|                                                                                                    | •                                                                           |
| REPLACE – Select this option to replace existing cost distributions, effective from the Date of Action and continuing forward.     INSERT – Select this option to retro-actively change the cost distributions for a specific period of time without changing the existing distributions after that period.                                                                                                    | distribution, such as changing an End Date which stops a cost               |
| O NO CHARGE - Do not update the cost distributions                                                                                                    | distribution                                                                |
| New Entries                                                                                                    | distribution                                                                |
| Begin Date:: 103/01/2018 End Date:: 12/31/9999 Reason for Change:                                                                                                    |                                                                             |
| Cost Center Order Number WBS Element Percentage End Date Description  1170120000  100.00 12/31/9999 Human Resources Office                                                                                                    | Click on <b>REPLACE</b> when you want to remove existing cost               |
|                                                                                                    |                                                                             |
| 0.00                                                                                                    | distributions, from the Effective Date that you entered, continuing         |
| 0.00                                                                                                    |                                                                             |
| Total Percentage: 100.00                                                                                                    | forward. These may be retro-active or prospective changes. Click on         |
|                                                                                                    | <b>INSERT</b> when you want to insert a change to a particular cost         |
|                                                                                                    |                                                                             |
|                                                                                                    | distribution – but only within a specific period of time that you           |
|                                                                                                    |                                                                             |
|                                                                                                    | designate. Existing distributions after that specified period of time       |
|                                                                                                    | continue forward                                                            |
|                                                                                                    |                                                                             |
|                                                                                                    |                                                                             |
|                                                                                                    |                                                                             |
|                                                                                                    |                                                                             |
|                                                                                                    |                                                                             |

3

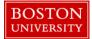

| REPLACE - Select this option to replace existing cost distributions, effective from the Date of Action and continuing forward.     MISRT - Select this option to retro-actively change the cost distributions for a specific period of time without changing the existing distributions after that period.     O CIRACE Do to dydate the cost distributions     Rev Atrice     Begin Date: 02272018[End Date: 1201/1999] Reason for Change:     Cost Center: Order Number: WBS Detent: Percentage: End Date: Description     Total Percentage:     Total Percentage:     Total Percenta | <ul> <li>NOTE: When using INSERT, the End Dates of the cost distributions have to be the same. If this is not the case, you'll receive an error: "End dates of cost distributions need to match on Insert"</li> <li>15. Enter the Begin and End Dates and from the drop-down menu, select the Reason for Change</li> <li>16. Enter Cost Center, Order Number and/or WBS element, Percentage up to two decimals</li> <li>Use the following buttons to edit/check distributions</li> <li>The Delete button allows you to delete a distribution settings to how they initially appeared on the form prior to any changes</li> <li>The Check button allows you to perform a check for formatting of the entries up to two decimal places</li> <li>17. Enter the End Date for the individual cost distribution. If the end date is invalid, it will be highlighted in red and must be changed</li> </ul> |
|----------------------------------------------------------------------------------------------------|----------------------------------------------------------------------------------------------------|
| Image: Contract Information         Please contact the Faculty Actions Manager for the IT9001 Data Sheet to enter the correct values in the Faculty Section.         Pos/Rank Eff Date:         Initial Acad. Appt. Date:         Full Time Hire Date:         Pull Time Hire Date:         Date of Tenure:         Date of Tenure:         Date of Tenure:         Coterminous:         Contract Type:         Contract Start Date:         Contract Start Date:         Contract End Date:         Contract End Date:         Decision:                                                                                                    | 18. For <b>Faculty</b> members, you must contact the Faculty Actions<br>Manager for the IT9001 Data Sheet. This will allow you to enter the<br>correct values in the <b>Faculty Contract Information</b> section of the<br>form                                                                                                    |

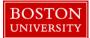

| C       Attachments         File Name       File Type         Image: Second second second | 19. Attachments - Upload any back-up documents used to facilitate the approval of new entries. When retroactive adjustments are being made, a completed Salary Adjustment Request form (SARF) <u>must</u> be attached for review by Office of Sponsored Programs |
|----------------------------------------------------------------------------------------------------|----------------------------------------------------------------------------------------------------|
| Select File: Browse No file selected.                                                                                                    | 20. <b>Comments</b> – Supply a descriptive comment with additional information pertaining to the salary cost distribution to help expedite the workflow approval                                                                                                 |
| New Comments                                                                                                    | 21. Click on <b>Review</b> to review your entries. If all the data is accurate and there are no errors, Click on <b>Submit.</b> Track your submission via the <b>Request Tracker</b>                                                                             |
| A completed Salary Adjustment Request Form must be attached when retroactive changes to sponsored programs are submitted                                                                                                    |                                                                                                    |
| Review                                                                                                    |                                                                                                    |